## Introduction to the C programming Language

Praktikum Kernel Programming University of Hamburg Scientific Computing Winter semester 2015/2016

Konstantinos Chasapis Konstantinos.chasapis@informatik.uni-hamburg.de

## **Outline**

- Hello World
- Preprocessor/Compiler/Linker
- The basis
- Pointers
- Memory Layout/allocation
- Structures/unions
- Inline assembly

## Hello World

- **Preprocessor** 
	- $-\mathsf{cpp}$
	- $-$  #include <stdio.h>
- main function
	- Gets two arguments

```
#include	<stdio.h>
```
#### int

}

main (int argc, char\*arv[]) { printf("Hello world !\n"); return 0;

- argc, the #of command line arguments
- argv, strings of the command line arguments
- $-$  Returns an integer to denote the execution status
	- 0 in successfull execution
- Printf
	- $-$  Prints to the standard output

## Preprocessor (cpp)

- Executes before the compilation
- Include header files
	- $-$ #include <filename.h>
	- $-$  <  $>$  search in standard directories
	- $-$  " " path to the file
- Macros expansion
	- #define EXT VALUE
	- $-$  #undef EXT
- Conditional Compilation
	- $-$  #if, #elif, #endif
	- #ifdef, #ifndef

## Preprocessor (cpp)

- Other directives
	- $-$  # Replaces a macro parameter with a string constant
	- $-$  ## Token merge, creates a single token from two adjacent ones
- Macros continuation  $(\nabla)$ 
	- $-$  #define LONG MACRO \

Expand also here

## Preprocessor (cpp)

- Useful predefined macros
	- DATE
		- Current date as a string with "MMM DD YYYY" format
	- \_\_TIME\_\_
		- Current time as string with "HH:MM:SS" format
	- \_\_FILE\_\_
		- Current file name as a string
	- \_\_LINE\_\_
		- Current line number as a number
- https://gcc.gnu.org/onlinedocs/cpp/

## Compile

- Many open source compilers
- gcc (GNU Compiler Collection)
	- -c, creates an object file
		- \$filename.o
	- -o, name the executable
		- default name a out
	- -g, add debugging information
	- -Wall, enables all warnings
- gcc -o hello world hello world.c
- http://pages.cs.wisc.edu/~beechung/ref/gccintro.html

### Create the executable

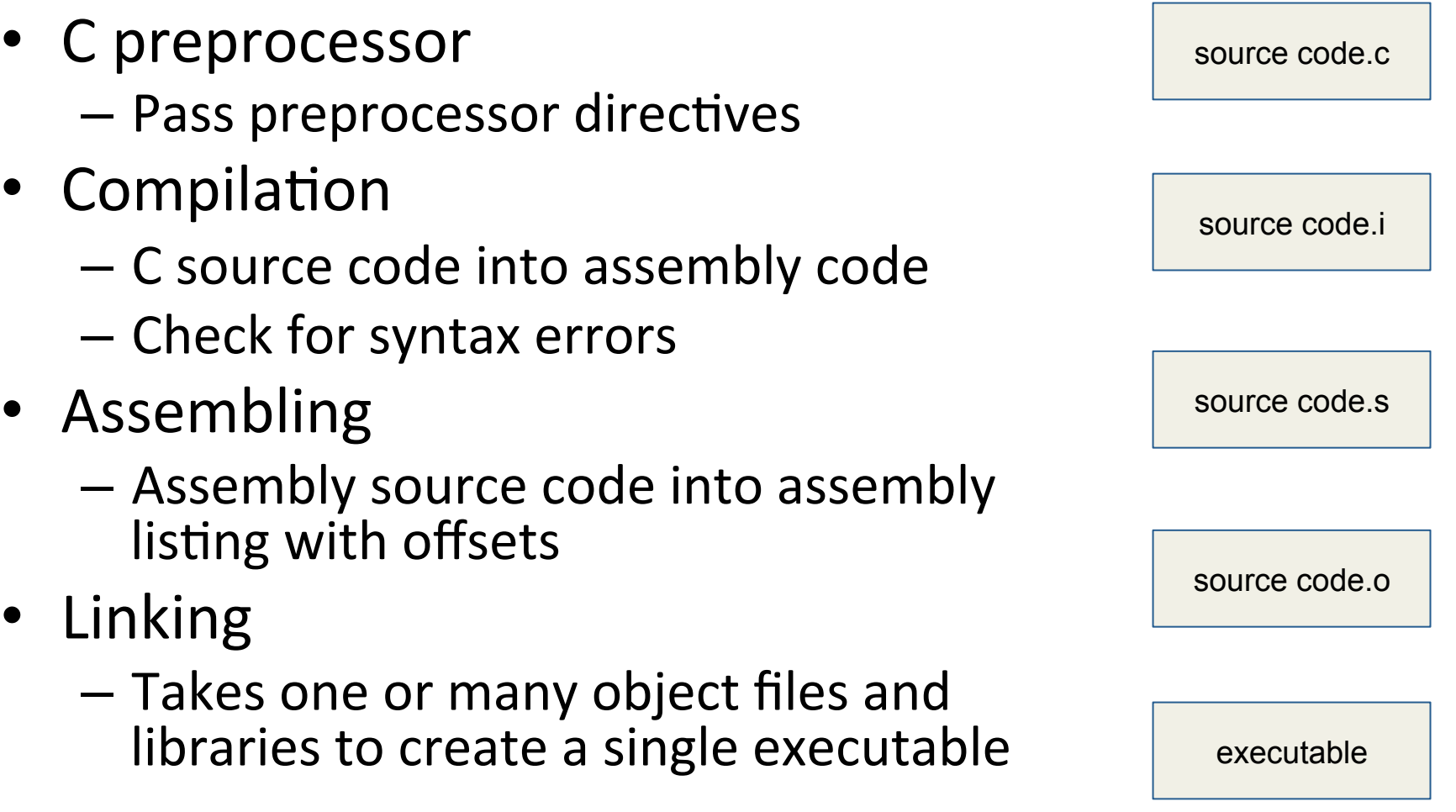

## **Outline**

- Hello World
- Preprocessor/Compiler/Linker
- The basis
- Pointers
- Memory Layout/allocation
- Structures/unions
- Inline assembly

## Identifiers names

- Use to identify
	- Variable names
	- $-$  Function names
	- $-$  Other user-defined items
- Format
	- Starts with A-Z, a-z
	- Followed by letters, digits, underscores
	- Case sensitive

## Variables basic data types

- int, integers
	- signed
	- unsigned
	- short
	- $-$  long long
	- char, characters
		- signed char, -128 .. 127
		- unsigned char, 0 .. 256
- floating point (IEE754 standard)
	- float, singled precision
	- double, double precision

## void type

- Multiple meanings
- When used in function argument list
	- funct(void)
	- Does not accept any argument
- Return value of a function
	- $-$  void fucnt(..)
	- $-$  Does not return any value
- Pointer to a value
	- $-$  void  $*$ <sub>V</sub> pointer;
	- $-$  points to unspeciated data type

## Variables qualifiers

- Const
	- $-$  Variable can not change after initialization
	- $-$  const float pi=3.14;
- Volatile
	- Extreme opposite of const.
	- $-$  Indicates that a variable may be changed in a way
	- $-$  Every reference to the variable will reload the contents from memory
	- $-$  volatile int  $v$ ;

### enum data type

- Abbreviation for enumerate
- Declare and initialize a sequence of integer constants
- Example:
	- enum colors {RED, YELLOW, GREEN};
	- enum colors {RED=0, YELLOW=1, GREEN=2};

## Variable Storage Class

- auto
	- $-$  Default for storing the local variables
- register
	- $-$  Local variables that should be stored in registers instead of RAM
	- fast access
- static, two meanings
	- $-$  Global variables, can be seen in this file only.
	- $-$  Local variables, initialized once, retains value during various calls
- extern
	- $-$  Make a global variable visible to all program files

## Variables size - sizeof()

- Special operator returns the size in char
- Examples
	- $-$  sizeof(char) // 1
	- $-$  sizeof(int) // 4
	- $-$  sizeof(float) // 4
	- sizeof(double) // 8

### Arrays

- Made from elements of basic types
- Use square brackets [] to declare them
- Can have multiple dimensions
- Can not change size during execution time
- Allocated sequentially
- Start from 0
- Examples
	- $-$  int a[3] = {1, 2, 3};
	- $-$  char strings[2][5] = {"this", "is", "test" };

## Strings

- Special case of char arrays
- Null terminated
- Example:
	- $-$  char string[5];
		- string[0] = `t`;
		- string $[1] = 'e'$ ;
		- string $[2] = \succeq$ ;
		- string $[3] = 't';$
		- String[4] =  $\0$ ;

## Variable scope

- Global
	- $-$  Defined outside of a block/function
	- $-$  Can be accessed by any function/block
	- $-$  Retain value during the program execution
- Local
	- $-$  Defined inside a block (compound statement)
	- $-$  Mainly in the top of the function/block
	- Used only in this block
	- Overwrites global variables with the same name
	- $-$  Lose value at the end of the function/block
- Formal
	- $-$  Function parameters, used as local variables

#### Constants

- Numeric values
	- Octal starts with 0, 015
	- $-$  Hexadecimal starts with Ox, OxA1
	- $-$  Long ends with L, 12312341124L
- Characters
	- $\n\lambda$ n, newline
	- $-\iota$ , tab
	- $-\bigvee$ , backslash
	- $-\vee$ , single quote
	- $\setminus$ 0, string terminate character
	- NULL, integer value of 0

### **Operators**

- Arithmetic Operators
	- $-$  +,  $-$ ,  $*$ ,  $/$ ,  $\%$ , ++, --
- Logical Operators

 $- ==, !=, <=, <, >=, >, !, & & & 0, []$ 

• Bitwise Operators

– &, |, ^, ~, <<, >> 

• Assignment Operators

$$
-
$$
 =, +=, -=, \*=, /=, % =, & =, ^ =, | =

• Misc Operators

 $-$  sizeof(), &,  $*$ , ?=

#### Statements

- Expression statements
	- $-$  Expression followed by semicolon ;
		- $a = 1 + 3$ ;
- Compound statements
	- One or more statements enclosed by a pair of braces  $\{ \}$ 
		- {  $pi=3.14$ ; area =  $pi*$  radios \* radios; }
- Control statements
	- Control the execution flow
		- if, else, case, for etc.

#### **Conditional statements Contraction**

- if ( expression ) statement;
	- $-$  if expression evaluated as non zero enters the if statement
- Example

if  $(a < X)$  { code block } else if  $(a > X)$  { code block } else { code\_block }

#### **Conditional statements Contraction**

```
switch ( expression ) {
```

```
case constant-expr1: statement1;
```

```
[case	constant-expr2:	statement2;]
```

```
default:	statement3;
```
- First evaluates expression
- Then enters the case that matches the expression values
- Otherwise executes the default
- Continues the execution until it finds break;

} 

#### **Conditional statements Contraction**

• Check if variable "a" is equal to X or Y or Z

```
switch (a) {
   case X: { code block }
   case Y: { code block }
   case Z: { code block }
   	 	default:	
       // not eqaul to X, Y, Z		}
```
# Looping - for

- for (expr1; expr2; expr3) {compound statements}
	- $-$  Executes the expr1 in the beginning
	- $-$  Evaluates the expr2 and if non zero executes the compound statements
	- $-$  At the end executes the expr3 and reevaluates the expr2 continues until expr2 is zero.
- Example

```
for (i=0; i < ARRAYSIZE; i++) {
   code block;
```
}

# Looping - while

- while ( expression ) {compound statements}
	- $-$  Evaluates expression and if non zero executes the compound statements until expression is non zero
- Example

```
i = 0;while (i < ARRAYSIZE ) {
   code block;
   	 	i++;	
}
```
# Looping – do while

- do { compound statements } while ( expression );
	- $-$  Executes the compound statements
	- $-$  Evaluates the expression and if non zero repeats
- Example

```
do {
```

```
i++;	
} while (i < ARRAY SIZE );
```
## break and continue

- break
	- –Exits a loop or a case statement
- continue
	- $-$  Continues the execution from the beginning of the loop

```
while (i < 10) {
    i = i + 1;if (i < 10) continue;
    i = 0;break;	
}
```

```
switch ( a ) {
    case Z: { code block
         break;		
    }	case	Y:	{	code	block		
    \} case X: \{ code block \}}
```
### Commnets

- Single line comments
	- $-$  // comments
- Multiple lines comments
	- $-$  /\* comments  $*/$

### Functions

- Made up by four components
	- Return value
	- $-$  Function name
	- Arguments list
	- $-$  Function body
- Example
	- $-$  int function\_name (int a, int b) { return a+b; }
- Parameters
	- $-$  Call by value, copies the value of the argument to the formal parameter
	- $-$  Call by reference, copies the address of the argument to formal parameter

#### Functions examples

- Returns an integer gets no argument  $-$  int foo(void);
- Returns the sum of two floats

 $-$  float float sum(float a, float b) { return a + b; }

## **Outline**

- Hello World
- Preprocessor/Compiler/Linker
- The basis
- Pointers
- Memory Layout/allocation
- Structures/unions
- Inline assembly

### Pointers

- Variable store addresses
	- variable addresses
	- $-$  functions
- Declaration
	- type \*name; // variable
	- $-$  type  $(*f_name)(..); //$  function pointer
- Examples
	- $-$  int  $*p_i$ ; // pointer to an int
	- $-$  double  $*$ p d; // pointer to double
	- $-$  void  $(*p_f)(int); //$  function pointer to a function that returns void and has an integer parameter

#### Pointers cont.

- Dereference
	- $-$  Get the value of the variable pointer points to
	- $-$  Use  $(*)$
- Address of a variable  $-$  Use  $(8)$
- Example

int  $a = 1$ ;

$$
int *p_a = & a;
$$

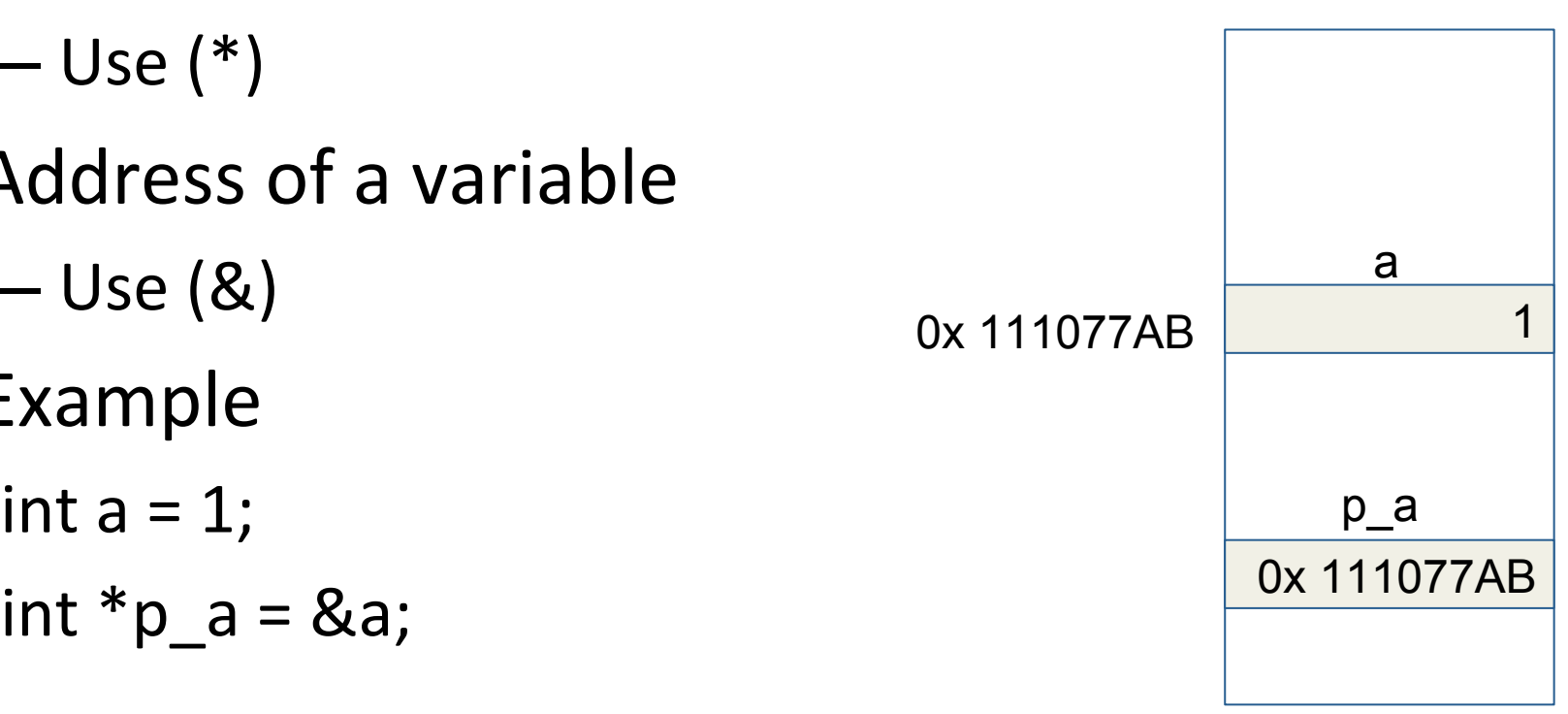

### Pointers type casting

- Convert a variable from one type to an other
- Used to cast void  $*$
- Examples

```
void *v; int *a;
v = (void * )a;a = (int * )v;
```
## Pointers example

• Function that will swap the value of two integer variables 

```
void swap(int *a, int *b) {
```

```
int tmp;
tmp = *a; // store the value that a points to at tmp
*a = *b;*b = \text{tmp};
```
• How to call the function int  $a=3$ ,  $b=4$ ;  $swap($ &a, &b $);$ 

} 

## Memory Layout

- text segment
	- Source code
- data segment
	- Global variables
	- $-$  Static variables
- heap
	- Dynamically allocated memory
- stack
	- Local variables
	- $-$  Function parameters

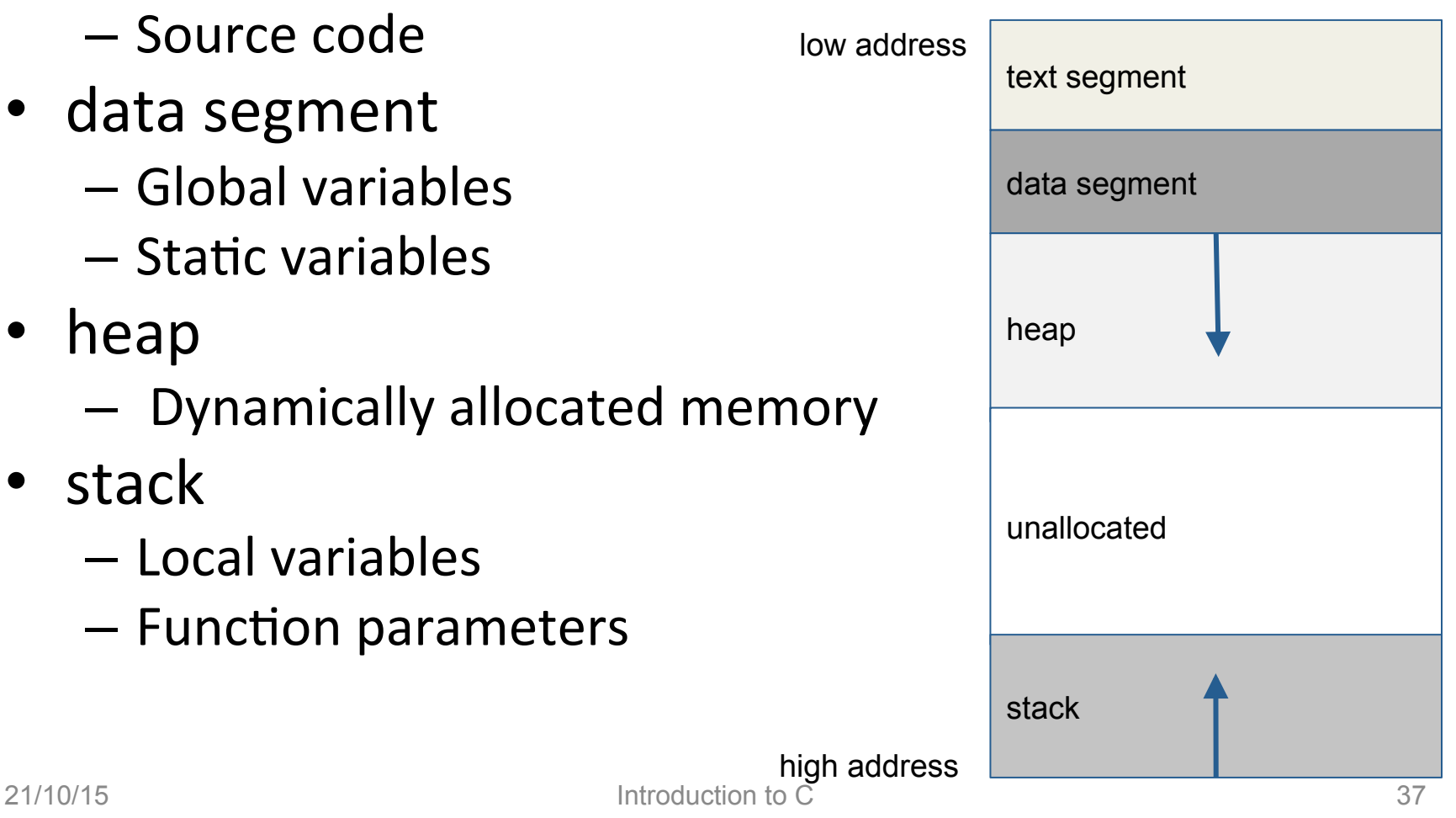

### **Stack allocation**

- stack pointer (sp)
	- $-$  top of the stack

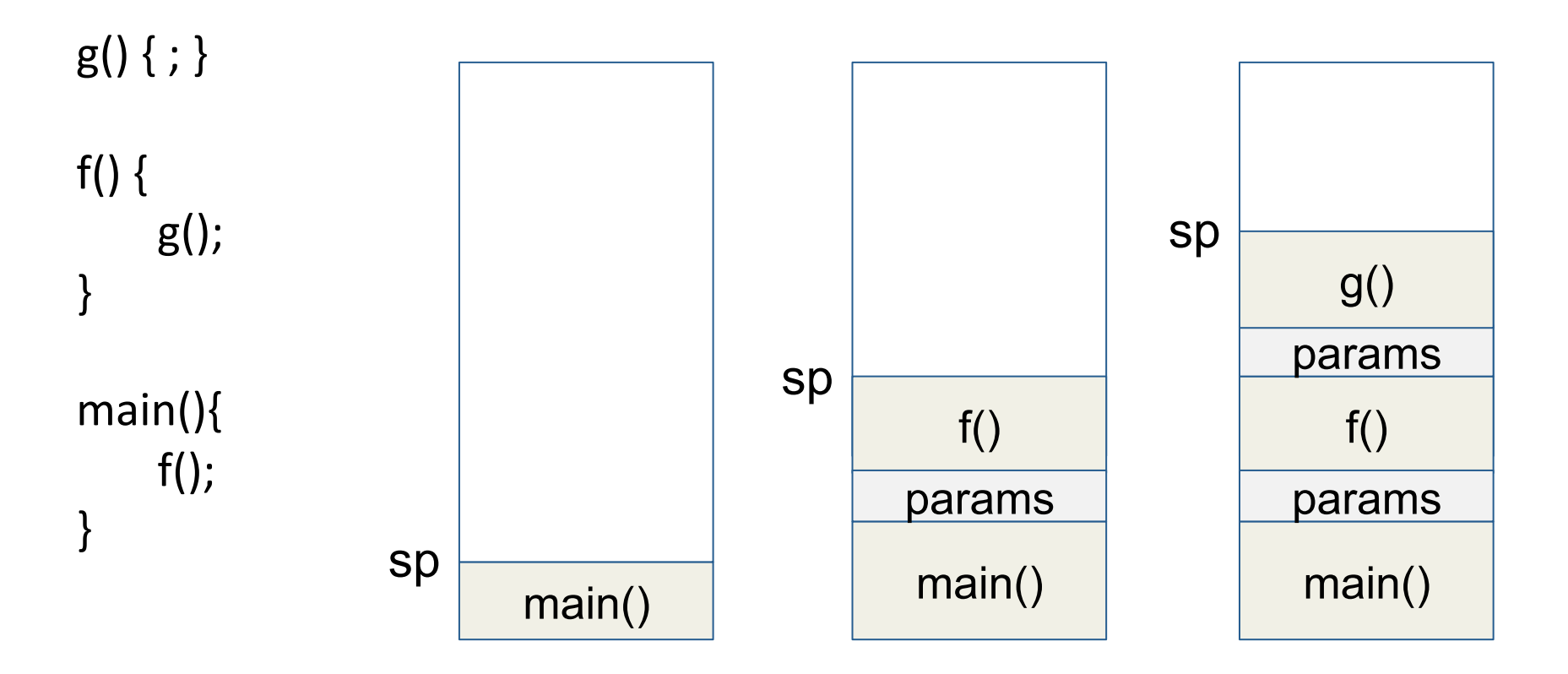

## Heap allocation

- Stack allocates static size variables
	- $-$  Size knowed at compile time
- Dynamically memory stored in heap
- Allocate using
	- malloc() // allocates requested amount
	- calloc() // allocates and zeros memory
- You have to explicitly free the memory
	- $-$  Does not have garbage collection
	- free()

## Heap allocation Examples

- Allocate an array of 10 integers int  $*a$ ;
	- $a = (int *)$  malloc  $(10 * sizeof(int));$ free(a);
- Allocate an array of 10 floats and zero them float  $*$ a;  $a = (float * )$  calloc  $(10, sizeof(float));$ free(a);

## **Outline**

- Hello World
- Preprocessor/Compiler/Linker
- The basis
- Pointers
- Memory Layout/allocation
- Structures/unions
- Inline assembly

### Structures

- Collection of items of different types
	- Items called members/fields
- Similar to Classes of Java
- Example
	- struct person { char name [255]; int height;

```
}
```
- Access struct members
	- For reference/pointer to a struct use ->
		- struct person \*p\_person; p\_person->height;
	- $-$  For the actual struct use.
		- struct person person; person.height;

## Unions

- Store different data type in a single memory location
- Similar definitions of structs
- Example

```
union Data {
 int i;
 float f;
 char str[20];
}
```
- Access fields using.
	- $-$  Data.i = 3;

# Typedef

- Name a new type
- Mainly used for struct but not limited
- Syntax
	- typedef type type\_name
- Examples
	- $-$  typedef unsigned char BYTE;
	- typedef struct person person\_t;

## Inline assembly

- asm gcc extension
	- $-$  Read and write C variables from assembler
	- $-$  Perform jumps from assembler code to C labels
	- $-$  For ansi and std use \_asm\_
- Basic syntax
	- asm [ volatile ] ( Assembler Instructions )
	- $-$  Add multiple assembly lines with  $\int$ n $\cdot$ t'
- Extended asm syntax
	- asm [volatile] (AssemblerTemplate
		- : OutputOperands
		- [: InputOperands
		- [: Clobbers ] ])

#### asm examples

- Copy src to dst and add 1 to dst
	- $-$  asm ("mov %1, %0\n\t" "add \$1, %0"  $: "=r" (dst)$ 
		- : "r" (src));

### Keywords

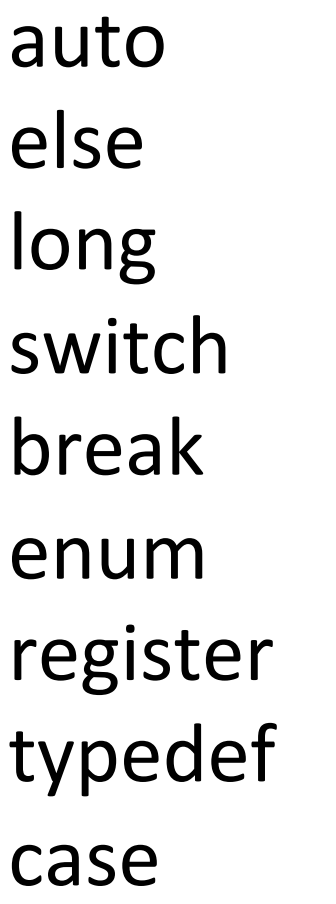

extern return union char float short unsigned const for 

signed void continue goto sizeof volatile default if static

while do int struct double 

#### Questions?

#### Konstantinos Chasapis

#### Konstantinos.chasapis@informatik.uni-hamburg.de